### **Anlage 2**

# **Bestätigung des Antragstellers über die Sicherstellung von Wartung, Betrieb, IT-Support**

# **Level 1: Lösung von Standardproblemen, Problemannahme und qualifizierte Fehlermeldung**

Level 1 wird vor Ort sichergestellt durch:

- ☐ Personal des Landes
- ☐ Personal des Schulträgers
- ☐ Externe Dritte (☐ öffentliche Unternehmen, ☐ private Unternehmen)
	- $\Box$  Rahmenvertrag
	- $\Box$  Einzelauftrag

□ Sonstige:

Finanzierung:

- $\Box$  Personalkosten (Finanzmittel des Landes)
- ☐ Personalkosten (eigene IT-Angestellte des Schulträgers)
- $\Box$  Sachkosten (Vertrag mit öffentlichem Dienstleistungsunternehmen)
- $\Box$  Sachkosten (Vertrag mit privatem Dienstleistungsunternehmen)

□ Sonstiges:

### **Level 2: Lösung von nicht auf Level 1 gelösten Problemen, z.B. Systemwartung und –pflege, Administration, Fehlerbehebung**

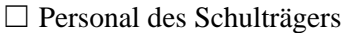

- ☐ externe Dritte (☐ öffentliche Unternehmen, ☐ private Unternehmen)
	- $\Box$  Rahmenvertrag
	- $\Box$  Einzelauftrag

□ Sonstige:

# Finanzierung:

- $\Box$  Personalkosten (eigene IT-Angestellte)
- ☐ Sachkosten (Vertrag mit öffentlichem Dienstleistungsunternehmen)
- $\Box$  Sachkosten (Vertrag mit privatem Dienstleistungsunternehmen)
- $\Box$  Investitionskosten (z.B. Austausch von Hardware)
- □ Sonstiges:

# **Level 3: Lösung spezieller Probleme, die z.B. Eingriff in die Programme, Betriebssysteme, Komponentensteuerungen oder Datenbanken erfordern**

- ☐ Personal des Schulträgers
- ☐ externe Dritte (☐ öffentliche Unternehmen, ☐ private Unternehmen)
	- □ Rahmenvertrag
	- $\Box$  Einzelauftrag

□ Sonstige:

#### Finanzierung:

- $\Box$  Personalkosten (eigene Angestellte)
- ☐ Sachkosten (Vertrag mit öffentlichem Dienstleistungsunternehmen)
- $\Box$  Sachkosten (Vertrag mit privatem Dienstleistungsunternehmen)
- $\Box$  Investitionskosten (z.B. Softwareentwicklung)
- □ Sonstiges: